Please log on to Pobl Aber People using your staff username and password / Mewn cofnodwch i Pobl Aber People yn defnyddio eich enw defnyddiwr a'ch cyfrinair

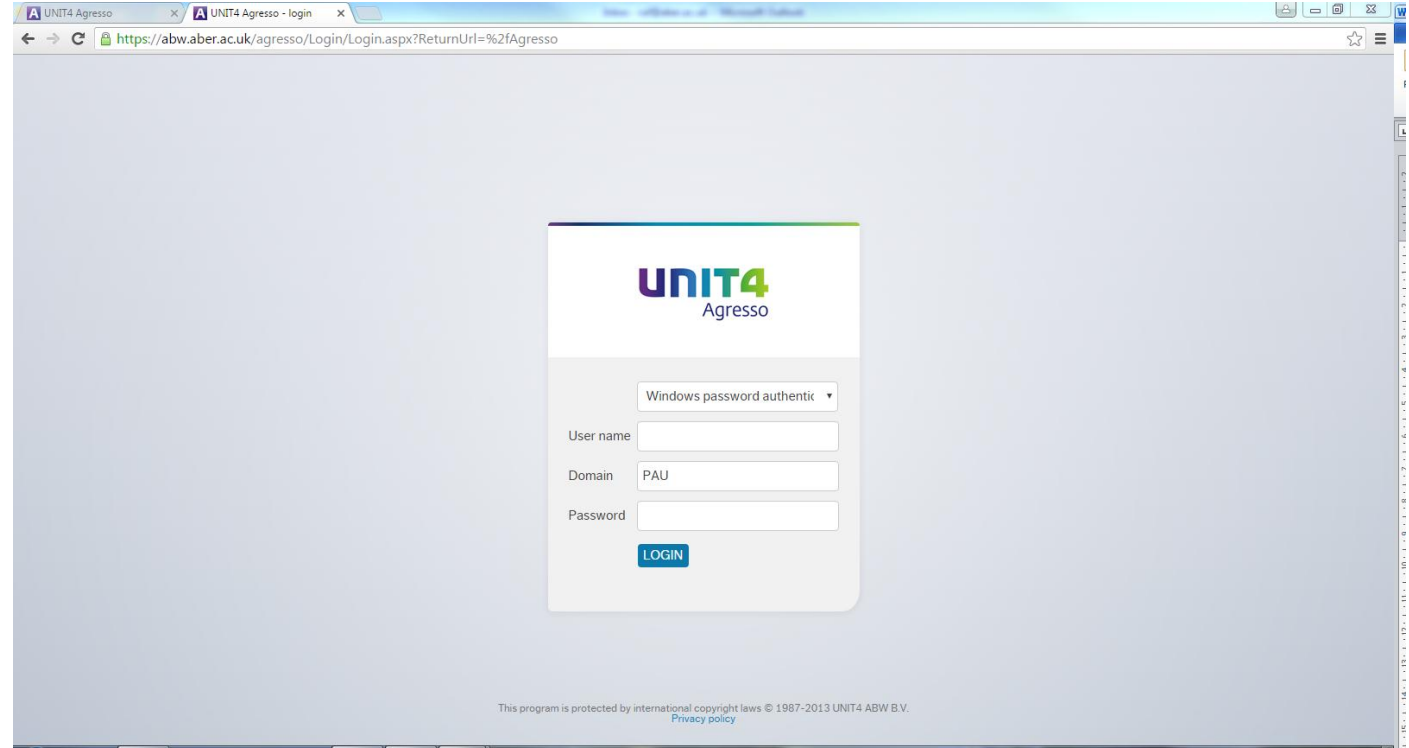

Please click on 'your personnel information' on the start page / Cliciwch ar 'eich Gwybodaeth personnel' ar yr Hafan

 $\sim$ 

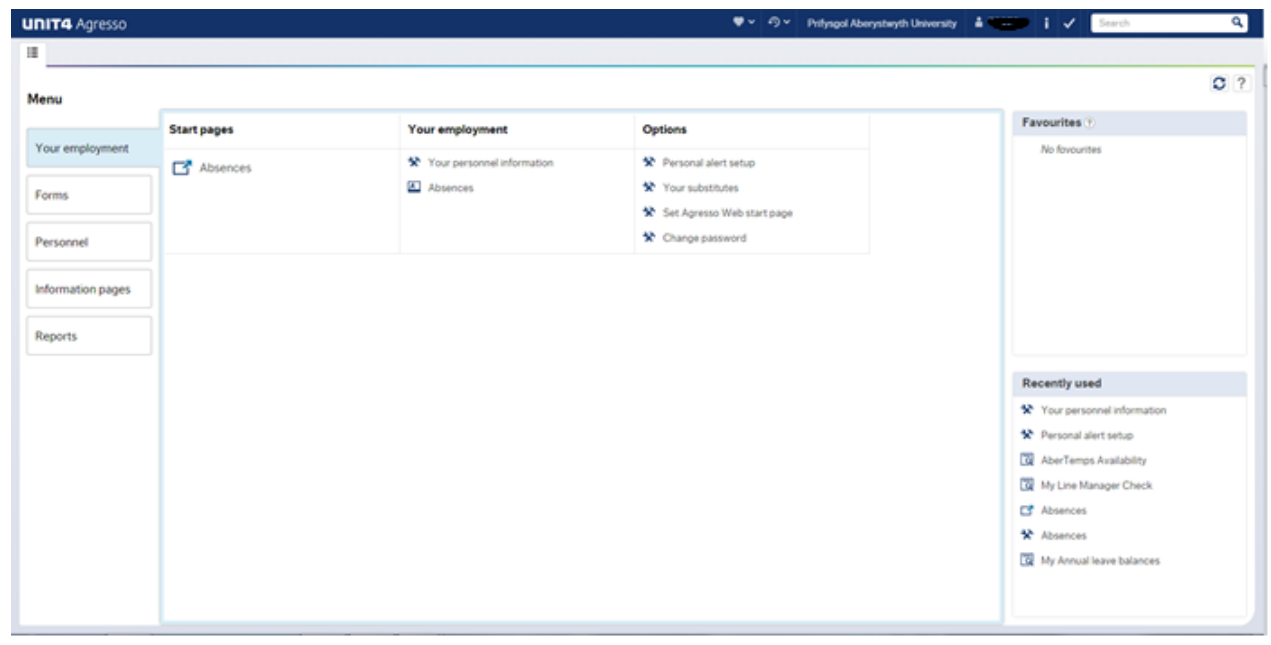

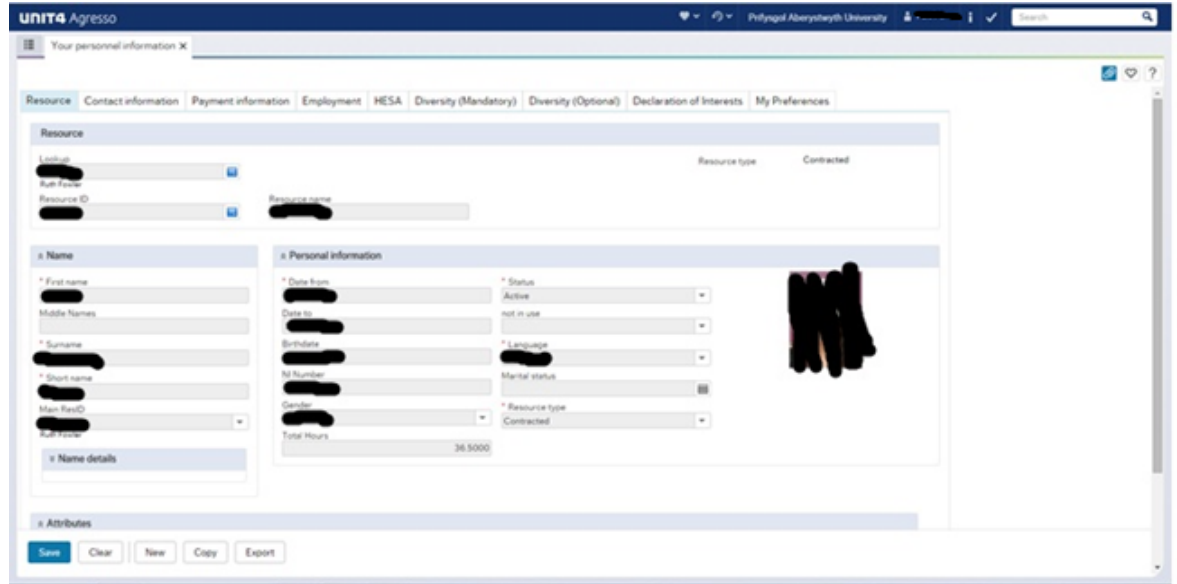

Please click on 'Diversity (Optional)' tab / Cliciwch ar y tab 'Amrywioldeb (dewisol)'

Please populate the fields (optional) / Llanwch y rhannau efo'ch manylion (dewisol)

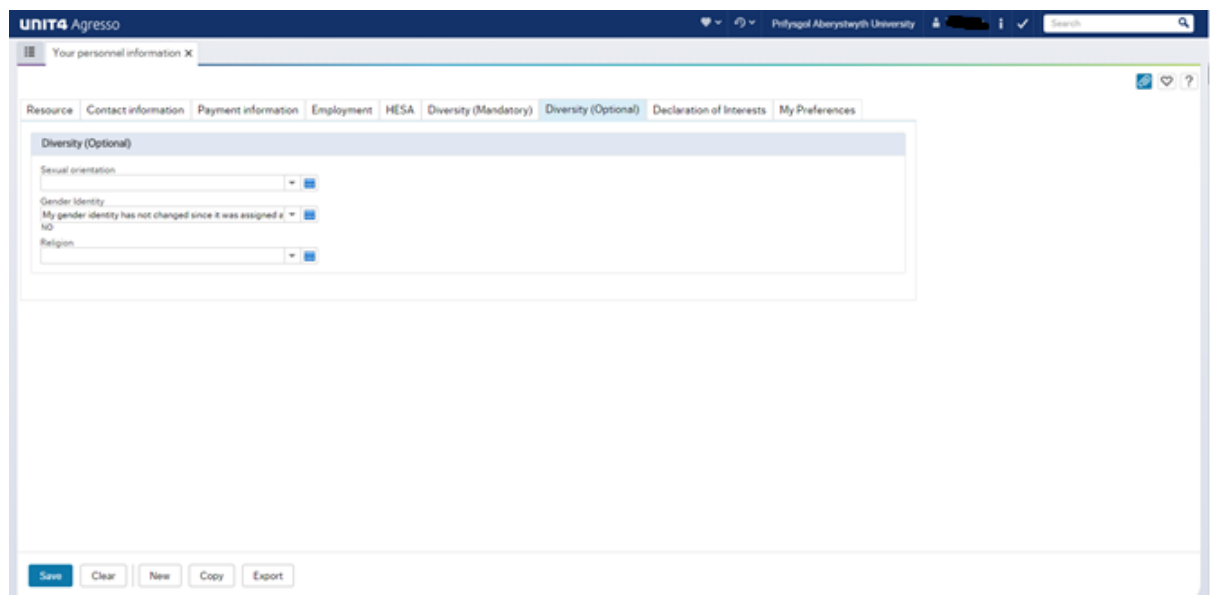